Linksys Router Setup [Wrt54gs](http://goto.westpecos.com/go.php?q=Linksys Router Setup Wrt54gs) >[>>>CLICK](http://goto.westpecos.com/go.php?q=Linksys Router Setup Wrt54gs) HERE<<<

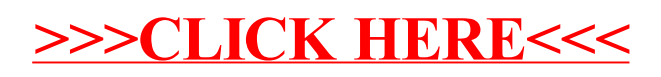